# NPRG 041 – cvičení 5 Programování v C++

Jiří Klepl

**mail**: [klepl@d3s.mff.cuni.cz](mailto:klepl@d3s.mff.cuni.cz)

**mattermost**:

[https://ulita.ms.mff.cuni.cz/mattermost/ar2324zs/channels/nprg041](https://ulita.ms.mff.cuni.cz/mattermost/ar2324zs/channels/nprg041-cpp-klepl) [cpp-klepl](https://ulita.ms.mff.cuni.cz/mattermost/ar2324zs/channels/nprg041-cpp-klepl)

#### Feedback k úloze Práce s kontejnery

TODO

## Prostor na otázky

#### Agenda

• **Čtvrtá úloha: Práce se standardními algoritmy**

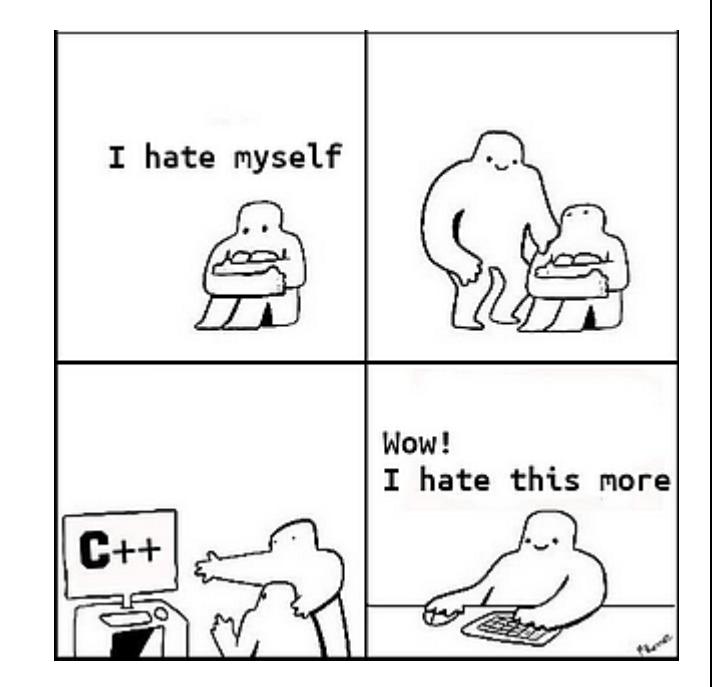

#### Adaptéry standardních kontejnerů

Nejsou reference, obalují nějaký kontejner a nabízí upravený interface

- **std::stack** definuje interface stacku nad std::deque
	- Podporuje push(item), emplace(args…) a pop() odebírá poslední přidaný
	- Získávání vrchního prvku: top()
- **std::queue** definuje interface fronty nad std::deque
	- Podporuje push(item), emplace(args…) a pop() zde odebírá předek
	- Získávání prvního prvku: front()
- **std::priority\_queue** definuje interface max-haldy nad std::vectorem
	- push(item), emplace(args…) a pop() odebírá největší prvek
	- Získávání nejvyššího prvku: top()
	- Pořadí prvků jde změnit zadáním jiného komparátoru

#include <stack>

#include <queue>

#include <queue>

## Třídění

#### Určení pořadí v set/map: operator< - metoda Zkrácená definice pomocí std::tie

- V kontejnerech (multi)map a (multi)set třídění defaultně podle operátoru <
	- Ten Může být definován jako metoda **bool operator<(const T& rhs) const**
	- Vrací bool se sémantikou "Ihs je menší než rhs"
	- Pokud lhs == rhs, tak v obou směrech false
		- Pak prvkům lhs a rhs říkáme *ekvivalentní*

Implicitně definovaný structured binding pro struct

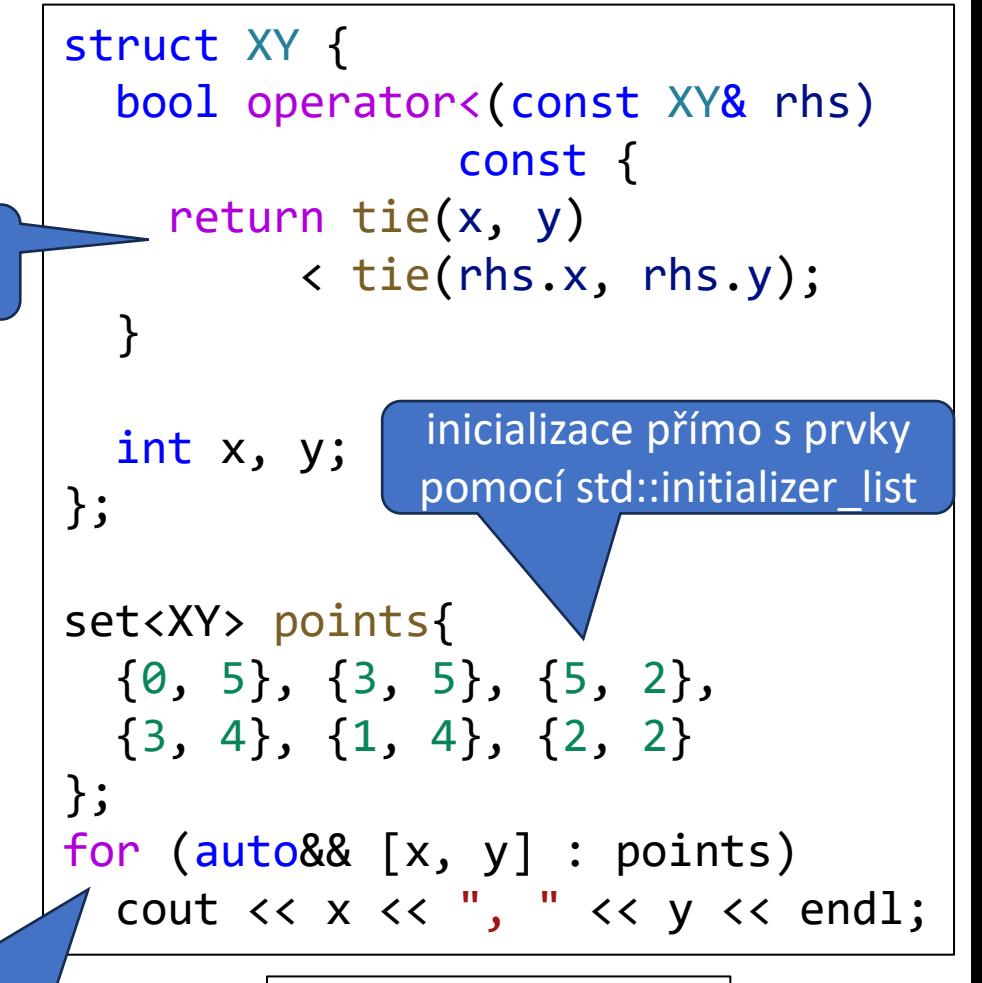

Program output: 0, 5 1, 4 2, 2 3, 4 3, 5 5, 2

## Určení pořadí v set/map: operator< - přátelská funkce

- Operátor < může být i externí funkce
	- Hodí se, aby byla deklarovaná jako **friend** naší třídy (nemusí)
		- Pokud je **friend**, můžeme ji rovnou i definovat uvnitř
		- Ale stále je vnímána, jako by byla definovaná vedle té třídy
		- Akorát může libovolně přistupovat k private/protected

```
struct XY {
  friend bool operator<(
     const XY& lhs, const XY& rhs)
   {
     return tie(lhs.x, rlhs.y)
            < tie(rhs.x, rhs.y);
   }
private:
  int x, y;
};
set<XY> points{
  {0, 5}, {3, 5}, {5, 2},
   {3, 4}, {1, 4}, {2, 2}
};
for (auto&& [x, y] : points)
  cout \langle x \times x \rangle, " \langle x \times y \rangle and \langle x \rangle
```
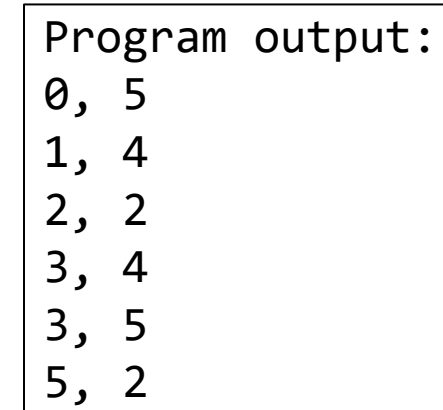

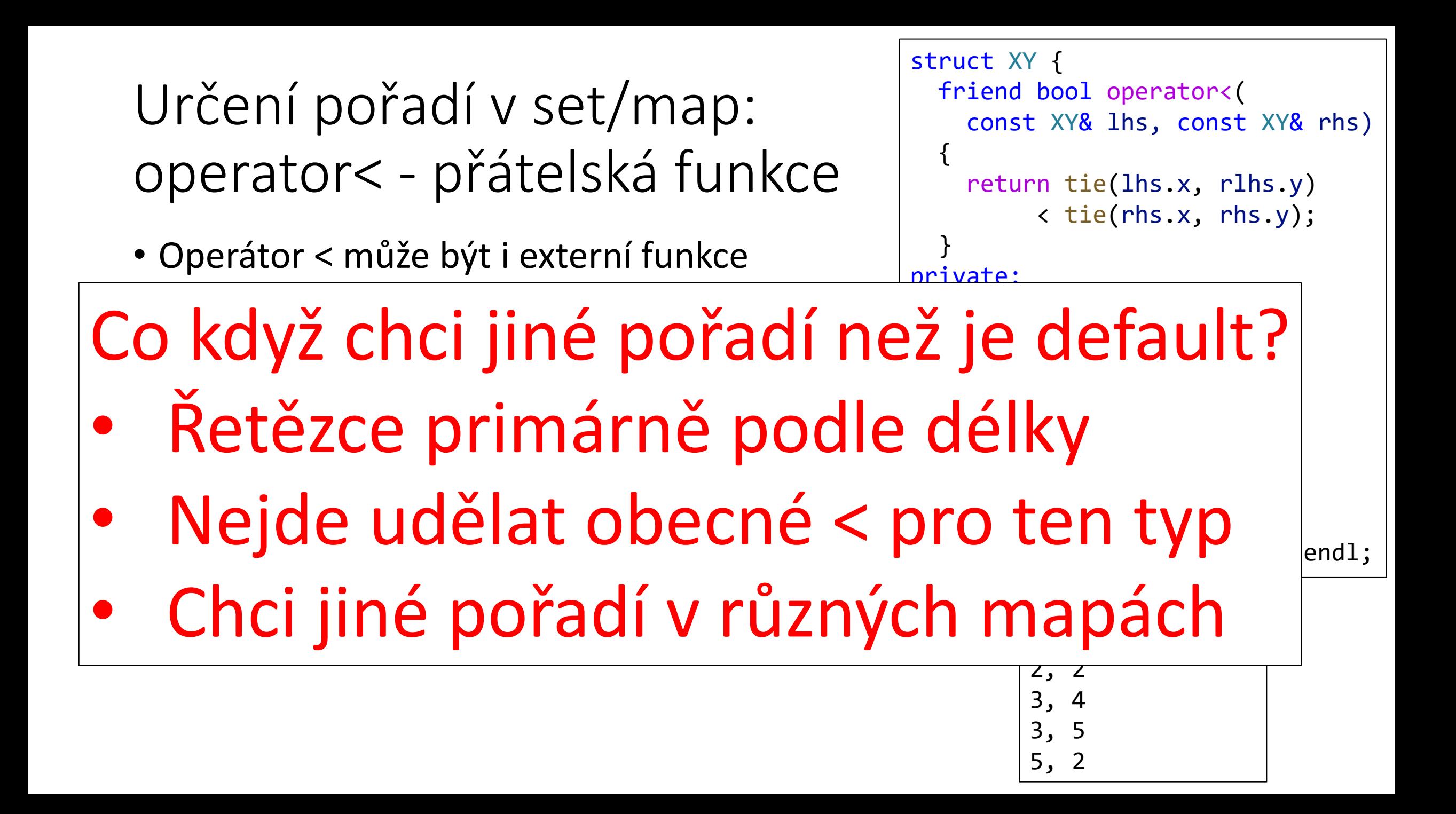

## Určení pořadí v set/map: Komparátory: funktor

- Lze zadat komparátor
	- Předáme jako druhý typový argument
	- Libovolný objekt, který jde volat s argumenty **(const T& lhs, const T& rhs)**
		- Funkce nebo tzv. "*function object*" s metodou: **bool operator()(const T& lhs, const T& rhs) const**
			- Objekt, který jde volat říkáme tomu *Funktor*

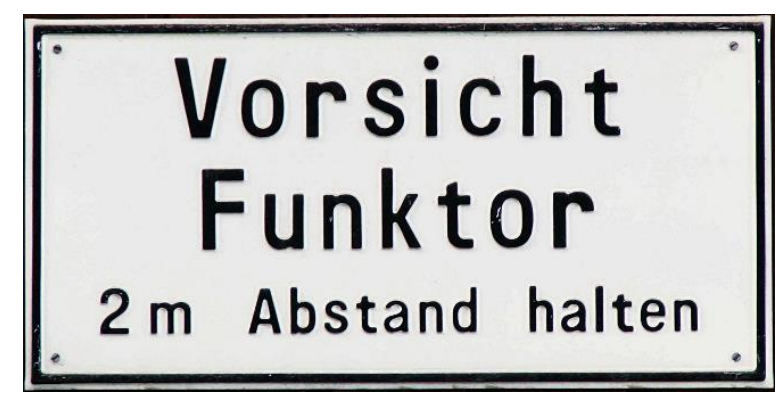

```
struct XY { int x, y; };
struct MyCmp {
  bool operator()(const XY& lhs,
                        const XY& rhs)
                      const {
     return tie(lhs.x, lhs.y)
           \langle tie(rhs.x, rhs.y);
  }
};
set<XY, MyCmp> points{
  {0, 5}, {3, 5}, {5, 2},
   {3, 4}, {1, 4}, {2, 2}
};
for (auto&& [x, y] : points)
  cout \langle x, x, \langle x, y \rangle and \langle x, y, z \rangle and \langle x, y \rangleZde zadáme typ funktoru
          kontejner vyrobí default
```
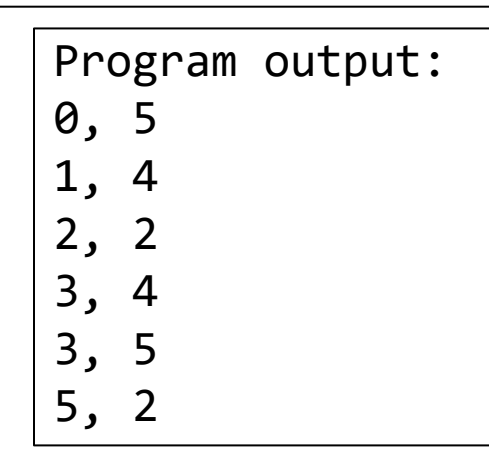

## Určení pořadí v set/map: Komparátory: lambda

- Komparátor můžeme nahradit lambdou
- Lambda je zkrácený způsob jak definovat **function object** (neboli **functor**)
- Zatím stačí chápat základní notaci, kdy definuje jednoduchou funkci: **[](const T& lhs, const T& rhs) { // tělo, návratový typ odvozen z returnu }**
- Nebo, pokud chceme explicitní návratový typ: **[](const T& lhs, const T& rhs) -> bool { // tělo }**

Každá lambda má vlastní typ

struct XY { int x, y; }; auto cmp =  $[]$  (const XY& lhs, const XY& rhs) { return std::tie(lhs.x, lhs.y)  [< std::tie\(rhs.x, rhs.y\);](https://godbolt.org/#g:!((g:!((g:!((h:codeEditor,i:(filename:) }; set<XY, decltype(cmp)> points{ {0, 5}, {3, 5}, {5, 2},  $\{3, 4\}, \{1, 4\}$ }; for (auto&& [x, y] : set) { cout  $\langle x \times x \rangle$ , " $\langle x \times y \rangle$  andl; } Odvození typu objektu

> Program output: 0, 5 1, 4 2, 2 3, 4 3, 5 5, 2

#### Třídění

#include <algorithm>

bool my\_sort(const T&, const T&)

Všechny následující kontejnery/funkce mohou brát komparátor jako extra argument: např. **std::sort(it\_beg, it\_end, my\_sort)**

- **1. Setříděné kontejnery** (např. std::set)
- **2. std::sort(it\_beg, it\_end)** (např. na vectoru)
	- Setřídí celý range mezi zadanými iterátory, může přehazovat ekvivalentní Může být i funktor nebo lambda
- **3. std::partial\_sort(it\_beg, it\_middle, it\_end)** (zase, např. na vectoru)
	- Přeuspořádá pole tak, že po iterátor it\_middle jsou prvky setříděné
	- Následující jsou pak >= \*it\_middle
- **4. std::stable\_sort(it\_beg, it\_end)** (zase, např. na vectoru)
	- Jako sort, ale zachovává pořadí ekvivalentních prvků

# Standardní algoritmy

#### Standardní algoritmy

#### #include <algorithm>

- **it std::find(it beg, it end, const T& val)**
	- **std::find\_if(it beg, it end, pred(const T&))**
- **int std::count(it beg, it count, T& val)**
	- **std::count\_if(it beg, it end, pred(const T&))**
- **std::for\_each(it beg, it end, fnc(T&))**
- **std::sort(it beg, it end, cmp(const T&, const T&))**
- **std::copy(it beg, it end, it out\_it), std::move(it beg, it end, it out\_it)**
	- std::transform(it beg, it end, it out\_it, T' fnc(const T&)) vrací modifikovaný (transformed) prvek
	- **std::transform(it beg, it end, it beg2, it out\_it, T' fnc(const T1&, const T2&))**
- **remove**, **remove\_if** přesun (move) nálezů na konec, vrátí it na první<br>• Skutečné smazání až zkrácením kontejneru (např. vector.erase(it\_returned, end))<br>• Mnoho dalších na <u>https://en.cppreference.com/w/cpp/algorithm</u>
	- Skutečné smazání až zkrácením kontejneru (např. **vector.erase(it\_returned, end)**)
- Mnoho dalších na <https://en.cppreference.com/w/cpp/algorithm>

#### Pokud berou funkce, tak mohou brát i funktory a lambdy

Typicky použijeme na vectoru a dequeu některé i na (forward\_)listu nebo arrayi

U (unordered, multi) setů a map použijeme: kontejner.find

Vrátí funktor po poslední aplikaci Můžeme třeba zaznamenávat statistiku

> Funkce kopírující/přesouvající prvky z jednoho kontejneru do druhého

#### Lambda

[ captures ] ( params )<sub>opt</sub> mutable<sub>opt</sub> -> rettype<sub>opt</sub> { body }

#### • **[ captures ]**: Seznam hodnot (inicializace), které lambda používá:

- **[x]** zkopíruje hodnotu proměnné x
- **[&x]** vytvoří referenci na proměnnou x
- První můžeme použít **[=]**, **[&]** pro imlicitní copy/ref
- this (capture objektu v metodě ) je výjimka: **[this]** -> reference; **[\*this]** -> kopie
- Zobecněný capture **[nazev=hodnota]**
	- Vytvoří úplně novou proměnnou
- **( parameters )**: běžné parametry jako u funkcí
- **mutable**
	- příznak, kterým označíme, že nakopírované hodnoty lze měnit, jinak jsou const
- **-> rettype**: explicitní zadání návratového typu

```
int x = 3;
auto lambda1 =
       [x](int n){return x*n;};auto lambda2 =
       \lceil 8x \rceil(int n){return x^*n;};
x = 5;int y = lambda1(2); // y = 6int z = lambda2(2); // z = 10
```
#### Lambda přeložena na funktor

Compiler interpretuje lambdu jako zjednodušený zápis funktoru

Proto mají dvě totožné lambdy různé typy compiler totiž napíše dva různé funktory

```
class ftor {
private:
  CaptTypes captures_;
public:
  ftor( CaptTypes captures ) : captures_( captures ) {}
  rettype operator() ( params ) { statements; }
};
                            [ captures ] ( params ) -> rettype { statements; }
```
### Pokročilé druhy iterátorů

#include <iterator>

Jde je například používat v algoritmech

- Adaptéry iterátorů
	- std::back inserter(container&), std::front inserter(container&)
		- Přídává na konec/začátek zadaného kontejneru std::vector<int> in{1, 2, 3, 4, 5}; std::vector<int> out; std::copy(in.begin(), in.end(), std::back\_inserter(out));
	- std::inserter(container&) to samé, ale např. u map
- std::istream\_iterator<T>(in)
	- iteruje vstup, jako bychom dělali: T value; while(in >> value) …
- std::ostream iterator<T>(out[, delim])
	- Do streamu out píše prvky (oddělené delim typicky ' ' nebo '\n')